## **Demo 5 / 12.2**

## **Tehtävät**

- 1\*. Muuta edellisen demon tehtävän 7&8 vastausta [\(Henkilo](file:///E:/kurssit/ohj2/moniste/demo/java/doc/src-html/Henkilo.html)[.](file:///E:/kurssit/ohj2/moniste/demo/java/doc/Henkilo.html)[java\)](file:///E:/kurssit/ohj2/moniste/demo/java/Henkilo.java) seuraavasti:
	- a) Lisää metodi toString, joka palauttaa henkilön tiedot tolppa-erotetussa muodossa.
	- b) Lisää metodi parse joka selvittää henkilön tiedot tolppa-erotetusta muodosta.

Toiminta lisäysten jälkeen:

```
 hlo.parse("Sepe|Susi|1948");
     hlo.tulosta();
     System.out.println(hlo); // kutsuu hlo.toString();
=> tulostaa
    Sepe Susi 1948
    Sepe|Susi|1948
```
- 2\*. Toteuta luokka, jolla kuvataan päivämäärä. Kirjoita ainakin sopiva muodostaja ja metodi toString, jolla päivämäärä saadaan merkkijonoksi. Luonnollisesti testipääohjelma.
- 3-4. Toteuta Vali -luokka, joka tallettaa suljetun reaalilukuvälin (päätepisteet ei-negatiivisia reaalilukuja). Kirjoita metodit kysy ja comapreTo(vali). kysy kelpuuttaa seuraavat syötöt:

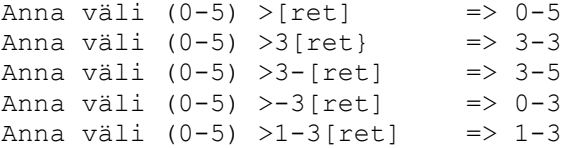

Testiohjelma kysyy kaksi väliä ja sitten compareTo palauttaa tiedon siitä osuuko toinen väli itse olioon. Testiohjelma voisi olla esimerkiksi:

```
 public static void main(String[] args) {
  Vali v1 = new Vali(1,3), v2 = new Vali(2,4);
   v1.kysy(); v2.kysy();
  System.out.println(v1); System.out.println(v2);
  int osuman laatu = v1.compareTo(v2);
         // vastaa "vähennyslaskua" ol = v1 - v2;
  if ( osuman laatu == 0 )
     System.out.println("Välit osuvat toisiinsa");
  else if ( osuman laatu == 1 )
     System.out.println("Jälkimmäisen välin arvot pienempiä kuin " +
                        "ensimmäisen!");
  else if ( osuman laatu == -1 )
```
}

```
 System.out.println("Jälkimmäisen välin arvot suurempia kuin " +
                    "ensimmäisen!");
```
Pohdi onko mielekästä, että compareTo palauttaa 0 jos välit osuvat toisiinsa. **Vihje:** Piirrä kuva, miten kaksi väliä käyttäytyy toisiinsa nähden.

- 5. Toteuta luokka Linja\_auto, jossa on paikkojen lukumäärä ja vapaiden paikkojen lukumäärä. Tee metodit tulosta sekä lisaa ja vahenna muuttamaan matkustajien lukumäärää. Kirjoita testipääohjelma.
- 6.\* Modifioi edellistä ratkaisua siten, että luokaa Linja\_auto voi käyttää seuraavassa testiohjelmassa:

```
 public static void main(String[] args) {
   Linja auto pikkubussi = new Linja auto(10);
   Linja auto isobussi = new Linja auto(45);
    pikkubussi.lisaa(4); pikkubussi.tulosta();
 isobussi.lisaa(30); isobussi.tulosta();
 int yli = pikkubussi.lisaa(15);
    isobussi.lisaa(yli);
    pikkubussi.tulosta(); isobussi.tulosta();
    if ( pikkubussi.getTilaa() > 0 )
      System.out.println("Pieneen bussiin mahtuu!");
    if ( isobussi.tilaa() )
      System.out.println("Isoon bussiin mahtuu!");
   }
```
- 7. Kirjoita yksinkertainen luokka Tietokone, jossa on tietokoneelle tarpeellisia attribuutteja (muistin määrä, kovalevyn koko jne..) sekä tarvittavat muodostajat sekä sopivat metodit. Kirjoita myös testipääohjelma.
- 8. Etsi sopivista lähteistä (esim. luentomoniste) tietoa Javan bittioperaatioista ja selvitä mitä tapahtuu seuraavassa ohjelmanpätkässä (tutki pöytätestillä):

```
/* 01 */ int a=23, b=13, c=17;
/* 02 */ char m = 'b';
/* 03 */ if ( ( a = b ) != 0 ) c+=0x0f;
/* 04 */ if ( ( a & ~b ) != 0 ) c--;
/* 05 * / m^2 = 1 \le 5;/* 06 */ if ( m == 'B' ) b &= c;<br>/* 07 */ System.out.print(
           System.out.print(
             "a=" + a + " b=" + b + " c=" + c + " m=" +m );
```
- B1-2 Muuta Demo 3:n [LueUsers](file:///E:/kurssit/ohj2/moniste/demo/java/doc/src-html/LueUsers.html)[.](file:///E:/kurssit/ohj2/moniste/demo/java/doc/LueUsers.html)[java](file:///E:/kurssit/ohj2/moniste/demo/java/LueUsers.java) guru-tehtävän vastaus sellaiseksi, että siinä on luokka User ja attribuutteina luokassa on aliohjelman kasitteRivi tarvittavat lokaalit muuttujat. Varsinaisen muunnostyön hoitaa metodi setAsHTMLString ja tulos saadaan metodilla getAsListString. Muut metodit ja konstruktorit yms. saat määritellä itse.
- B3. Täydennä luennolla annettu [Astia.](file:///E:/kurssit/ohj2/moniste/demo/java/doc/src-html/Astia.html)[java](file:///E:/kurssit/ohj2/moniste/demo/java/Astia.java) niin että se toimii alkukommenteissa olevien määritysten mukaan. Vastaavan Windows-ohjelman löydät [n:\kurssit\winohj\moniste\tentit\v00.](file:///E:/kurssit/winohj/moniste/tentit/v00)

Pääohjelma malliksi

```
 public static void main(String[] args) {
  Astia2 astiat[] = { new Astia2("ä",100), new Astia2("5",5),
                       new Astia2("8",8) };
  Astia2 ampari = astiat[0];
   ampari.tayta();
   tulosta_ohje(astiat);
   while ( true ) {
    for ( int i=1; i<astiat.length; i++)
       System.out.println(astiat[i].getTilavuus() + 
                           " litran astiassa on " +
                           astiat[i].getMaara() + " litraa nestettä");
     String rivi = Syotto.kysy("Mistä kaadetaan ja mihin");
    if (rivi.length() == 0) break;
     StringBuffer sb = new StringBuffer(rivi);
     String mista = Mjonot.erota(sb);
    String mihin = Mjonot.erota(sb);
     int imista = etsi(astiat,mista);
    int imihin = etsi(astiat,mini);if ( ( imista < 0 ) || ( imihin < 0 ) )
       nimi ohje(astiat, mista, mihin);
     else 
        astiat[imista].kaada(astiat[imihin]);
   }
 }
```
K1. Miten seuraava pitäisi kirjoittaa jotta koodirivejä tulisi puolet vähemmän (kun vastaavia rivejä tulee kymmeniä):

```
 String beginHour = request.getParameter("beginHour");
 String endHour = request.getParameter("endHour");
 if (beginHour == null) beginHour="";
if (endHour == null) endHour="";
```
G1. Lisää tehtävään 3-4 vielä tarvittavat metodit ja määrittele tyhjä väli, jotta seuraavat kutsut toimivat:

```
Vali v3 = v1.leikkaus(v2);
System.out.println(v3);
if (v1.1eikkaus(v2) == tyhja) System.out.println("Välit eivät osu");
```
Voitaisiinko tehdä välien yhdiste ja mitä ongelmia siitä seuraisi?

K-alkuiset tehtävät ovat Korpista otettuja koodinpätkiä, joissa olisi pitänyt osata alunperinkin tehdä paremmin.